#### PALM's Lagrangian Particle Model

Siegfried Raasch

Institut für Meteorologie und Klimatologie, Leibniz Universität Hannover

last update: 21. September 2015

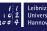

#### Overview

- ► The Lagrangian particle model embedded in PALM can be used for different purposes:
  - Cloud droplet simulation
  - Dispersion modelling / Footprint analysis
  - Visualization
- ► Therefore the particles can have different properties, e.g.:
  - Particles can be transported (advected) passively with the resolved-scale flow
  - Particle transport by the subgrid-scale (SGS) turbulence can be included by switching on a stochastic SGS model for the particle transport (parameter: use\_sgs\_for\_particles)
  - Particles can be given a mass and thus an inertia and a radius which affects their flow resistance (parameter: density\_ratio, radius)
  - ► Tails can be added to the particles (showing the particle trajectories) for visualization purpose using the special visualization package **dvrp**

Siegfried Raasch PALM Seminar

## Basics (I)

- The particle model is switched on by adding a &particles\_par NAMELIST to the parameter file (PARIN). This NAMELIST has to be added after the &d3par-NAMELIST.
- All parameters for steering the particle model are described in: Documentation → Model steering → Parameters → Particles (http://palm.muk.uni-hannover.de/)
- ▶ The particle model requires to use a constant vertical grid spacing (due to the implemented scheme for the interpolation of information from the LES grid to particle positions, that is required for the calculation of particle velocities)!

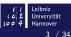

### Basic Particle Parameters (I)

Parameters that define the locations of particle source(s):

Step I: Define the volume of the particle source

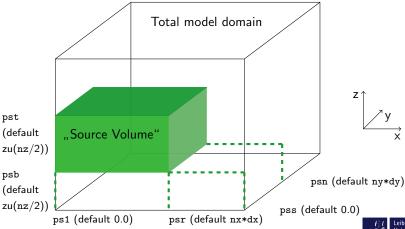

## Basic Particle Parameters (II)

Parameters that define the locations of particle source(s):

▶ Step IIa: Define the points of single particle release

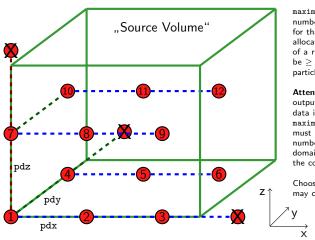

maximum\_number\_of\_particles number of particles (per PE) for that memory must be allocated at the beginning of a run; this number must be \geq the initial number of particles per subdomain(!).

Attention: If netCDF output of particle data is switched on, maximum\_number\_of\_particles must be  $\geq$  the maximum number of particles per subdomain observed throughout the complete run!

Choosing a too large value may cause memory problems!

## Basic Particle Parameters (III)

Parameters that define the locations of particle source(s):

▶ Step IIb: Random start positions of particles

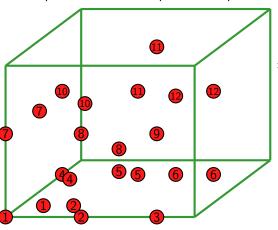

random\_start\_position = .T.

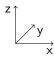

### Basic Particle Parameters (IV)

Parameters that define the period of particle release:

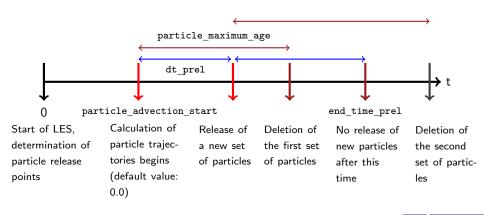

## Basic Particle Parameters (V)

Parameter that defines the mode of particle movement:

The concept of LES ...

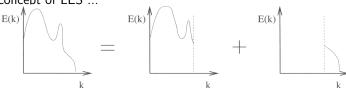

... transferred to the embedded particle model leads to particle velocity

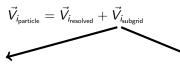

= 0, if use\_sgs\_for\_particles = .F. (default value)

Particle movement as a result of

- lacktriangle advection, resolved turbulence  $ec{V}_{i_{ ext{resolved}}}$
- lacktriangle and subgrid turbulence  $ec{V}_{i_{\mathsf{subgrid}}}$

 $\neq$  0, if use\_sgs\_for\_particles = .T. determination of the subgrid part of the particle velocity as a solution of a stochastic differential equation

requires initialization parameter use upstream for tke = .T.

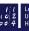

#### Basic Particle Parameters (VI)

Parameter dt\_sort\_particles that improves the performance of a simulation with (many) particles:

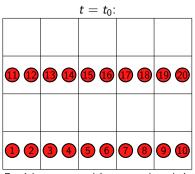

Particles are sorted in a way that their order follows the order in which the grid point values are stored (beneficial as the code contains many loops over all particles)

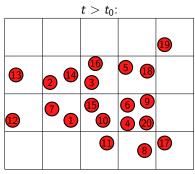

By default, particles are not sorted after every time step, particles with subsequent numbers will need information from quite different LES grid points

 $\rightarrow$  Bad cache utilization

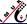

#### Basic Particle Parameters (VI)

Parameter dt\_sort\_particles that improves the performance of a simulation with (many) particles:

Higher performance with resorting of particles:

Temporal interval between the sorting of particles determined by the parameter

dt\_sort\_particles

(default value 0.0, i.e. particles are resorted at every time step)

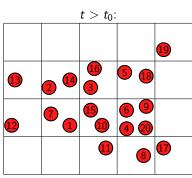

Keep in mind that resorting of particles is time consuming itself, so that using the default value of dt\_sort\_particles probably won't yield the best performance that is possible.

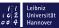

### Basic Particle Parameters (VI)

Example for the beneficial effect of resorting on the consumption of CPU time (dt\_sort\_particles = 0.0):

Release of 3.200.000 particles into a convective boundary layer. Extract from CPU time measurement file.

| Part of PALM          | Consumed CPU ti- me in s without resorting | Percentage<br>of totally<br>consumed<br>CPU time<br>(without) | Consumed<br>CPU time<br>in s with<br>resorting | Percentage<br>of totally<br>consumed<br>CPU time<br>(with) | Saved<br>CPU time<br>with re-<br>sorting in<br>% |
|-----------------------|--------------------------------------------|---------------------------------------------------------------|------------------------------------------------|------------------------------------------------------------|--------------------------------------------------|
| total                 | 50027.225                                  | 100.0                                                         | 47805.635                                      | 100.0                                                      | 4.4                                              |
| advec_particles       | 22049.711                                  | 44.08                                                         | 19926.364                                      | 41.68                                                      | 9.6                                              |
| advec_particles_advec | 13640.729                                  | 27.27                                                         | 11424.540                                      | 23.90                                                      | 16.2                                             |

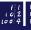

Universität Hannover 11 / 34

#### The embedded Lagrangian particle model

### Basic Particle Parameters (VII)

Parameters that define the boundary conditions for particles

In PALM particles are always reflected at vertical walls and roofs of buildings.

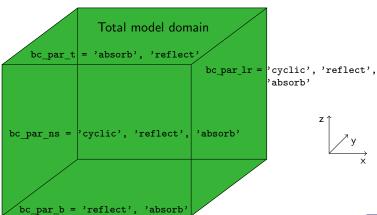

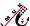

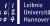

#### Basic Particle Parameters (VIII)

Parameters that steer the output of particle data

- ▶ There are two output files containing particle data:
  - ► DATA 1D PTS NETCDF:

contains particle time series, output interval is controlled by parameter dt\_dopts, one file for the total domain, e.g. time series of the total number of particles, mean particle velocity, mean subgrid scale part of the particle velocity, mean particle location etc.

► DATA\_PRT\_NETCDF:

contains **all** particle data (see slide The Data Type Used for Particles), output is controlled by dt\_write\_particle\_data, one file per subdomain/PE

#### An Example of a Particle NAMELIST

▶ Several (up to 10) so called particle groups with different density ratio, radius, and starting positions can be defined by setting parameter number\_of\_particle\_groups to the required number of groups, and by assigning values for each particle groups to the respective parameters (e.g. density\_ratio = 0.001, 0.0, etc.)

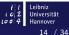

### Theory of the Lagrangian Particle Model (I)

#### **Advection of Passive particles**

The position of a particle is found by integrating  $\frac{d\vec{X}_{\text{particle}}}{dt} = \vec{V}_{\text{particle}}$ 

Transferring the LES concept ...

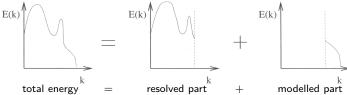

... to the embedded particle model leads to:  $\vec{V}_{\sf particle} = \vec{V}_{\sf res} (+\vec{V}_{\sf sub})$ 

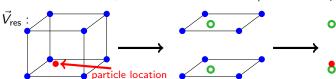

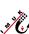

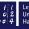

### Theory of the Lagrangian Particle Model (II)

#### A: Passive particles

#### Calculation of the subgrid part of the particle velocity $V_{\text{sub}}$ :

- Application of the method of Weil et al. (2004)
- they derived an adaptation of Thomson's model (1987)

$$\frac{dV_{\text{particle}_i}}{dt} = a_i dt + (C_0 \overline{\varepsilon})^{\frac{1}{2}} d\xi_i \quad \text{deterministic} + \text{random velocity forcing}$$
 to the grid-volume level, i.e.:

- Ensemble-mean velocity replaced by the LES resolved velocity
- Lagrangian stochastic model describes the subgrid scale random velocity fluctuation about the resolved velocity
- The subgrid scale velocities are specified by a Gaussian probability density function based on the subgrid scale stress tensor and its inverse
- ▶ The ensemble mean dissipation rate can be replaced by the local dissipation rate

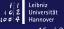

### Theory of the Lagrangian Particle Model (III)

A: Passive particles

#### Weil's formula for the subgrid part of the particle velocity:

Assumption: subgrid scale turbulence locally isotropic

$$\begin{split} dV_{\mathsf{sub}_i} &= -\frac{3f_s\,C_0\varepsilon}{4}\frac{V_{\mathsf{sub}_i}}{e_s}dt + \frac{1}{3}\left(\frac{\partial e_s}{\partial x_i} + \frac{3}{2e_s}\frac{de_s}{dt}\,V_{\mathsf{sub}_i}\right)dt + \sqrt{f_s\,C_0\varepsilon}\,d\xi_i \\ f_s &= \frac{\langle 2e_s/3\rangle}{\langle 2e_s/3\rangle + \langle (\sigma_{\mathsf{res}U}^2 + \sigma_{\mathsf{res}V}^2 + \sigma_{\mathsf{res}W}^2)/3\rangle} \end{split}$$

Local dissipation rate  $\varepsilon$ , subgrid scale turbulent kinetic energy  $e_s$  and variances of resolved velocity components  $\sigma_{\rm res_i}$  derived from LES data

### Theory of the Lagrangian Particle Model (IV)

#### A: Passive particles

#### Particle time step in case of use\_sgs\_for\_particles = .TRUE.:

limited by the Lagrangian time scale  $T_L$   $dt = 0.025 T_L$ 

subsequent particle time steps: velocities correlated, accelerations not correlated

Lagrangian autocorrelation function:

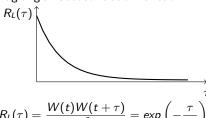

$$R_L(\tau) = \frac{W(t)W(t+\tau)}{\sigma_{w}^2} = \exp\left(-\frac{\tau}{T_L}\right)$$

$$T_L = 4e_s/(3f_sC_0\varepsilon)$$

Particle time step can be smaller than LES time step!

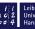

### Theory of the Lagrangian Particle Model (V)

#### B: Non-passive particles (e.g. cloud droplets)

ightarrow advection of particles by the non-linear drag law following Clift et al., 1978

$$\begin{split} \frac{dV_{i}}{dt} &= \frac{1}{\tau_{p}}(u_{i} - V_{i} - \delta_{i3}w_{s}) \rightarrow V_{i}(t) = V_{i}(0)e^{-\Delta t/\tau_{p}} + (u_{i} - w_{s}\delta_{i3})\left(1 - e^{-\Delta t/\tau_{p}}\right) \\ \text{with } \tau_{p}^{-1} &= \frac{3\pi}{8\beta r}C_{D}\left|\vec{u} - \vec{V}\right|, \ C_{D} &= \frac{24}{\text{Re}}\left(1 + 0.15\text{Re}^{0.687}\right), \ w_{s} = \frac{\beta - 1}{\beta}g\tau_{p}, \\ \beta &= \frac{\rho_{p}}{\rho_{f}} \end{split}$$

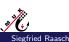

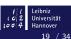

### Flow Chart of Particle Code (I)

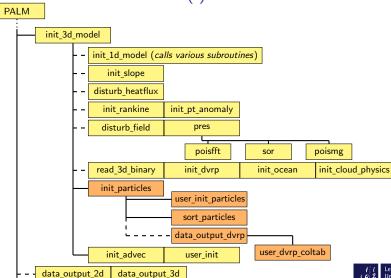

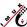

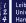

#### Flow Chart of Particle Code (II)

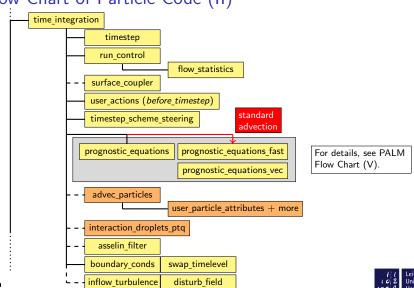

Siegfried Raasch

PALM Seminar

## Detailed Flow Chart of advec particles (I)

write particle data on file binary (PARTICLE DATA/) + NetCDF (DATA PRT NETCDF/)

calculate exponential terms for particles groups with inertia

particle growth by condensation/evaporation and collision

If SGS-velocities are used: calculate gradients of TKE

timestep loop

(repeated, unless each particle has reached the LES timestep dt 3d)

for each particle:

- interpolate velocities and SGS quantities (SGS-velocities, Lagrangian timescale, etc.
- calculate the particle advection

calculate particle reflection from walls (subroutine particle boundary conds)

user defined actions (subroutine user advec particles)

if necessary, release a new set of particles

particle exchange between the subdomains

boundary conditions at bottom and top

delete, pack, and sort particles

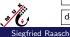

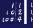

## Detailed Flow Chart of advec\_particles (II)

In case of cloud droplets: calculate the liquid water content

user defined setting of particle attributes (subroutine user\_particle\_attributes)

if necessary, add actual positions to the particle tails

write particle statistics on file PARTICLE\_INFOS (ASCII format)

► For a better modular structure, subroutine advec\_particles will be split into several subroutines in one of the next PALM releases.

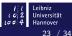

Siegfried Raasch PALM Seminar

### The Data Type Used for Particles

Particle data are stored in a FORTRAN derived data type:

```
MODULE particle attributes
TYPE particle type
      SEOUENCE
      REAL.
            :: age, age m, dt sum, dvrp psize, e m, origin x, origin y, &
                  origin z, radius, speed x, speed x sgs, speed y,
                  speed y sqs, speed z, speed z sqs, weight factor, x, y, z
      INTEGER :: color, group, tailpoints, tail id
END TYPE particle type
TYPE (particle type), DIMENSION(:), ALLOCATABLE :: initial particles, &
                                                      particles
TYPE particle groups type
      SEQUENCE
             :: density ratio, radius, exp arg, exp term
END TYPE particle groups type
TYPE (particle groups type), DIMENSION (max number of particle groups) :: &
                  particle groups
```

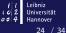

## How to Read netCDF Particle Data from an External Program

An example program for reading netCDF particle data (from file DATA\_PRT\_NETCDF/) can be found in the PALM repository under ...../trunk/UTIL/analyze particle netcdf data.f90

#### Attention:

The particle feature "density\_ratio" is stored in variable particle\_groups which (so far) is **not** contained in the netCDF file.

Also, informations about particle tails (history of particle positions) are **not** on the netCDF file!

Both informations can only be found on file PARTICLE\_DATA/.

For the format of this file (one per PE, i.e. filenames \_0000, \_0001, etc.) see beginning of subroutine advec\_particles.

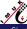

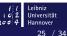

# Application example: Footprint modelling above a homogeneously heated surface (I)

#### What is a footprint?

▶ field of view of a micrometeorological measurement

#### What is the motivation for footprint modelling?

measured turbulent fluxes don't represent the fluxes originating directly from below the measuring device, but rather represent the fluxes originating from an area upwind of the measuring device

#### How is it done?

- particle trajectories are calculated in LES using embedded Lagrangian Particle Model
- once a particle intersects with chosen measuring height, footprint relevant data is output

26 / 34

▶ footprints are calculated in postprocessing

#### What to keep in mind?

including subgridscale particle velocities necessary, when calculating footprints close to the surface, where subgridscale contribution to turbulent kinetic energy is relatively large

Siegfried Raasch PALM Seminar

## Application example: Footprint modelling above a homogeneously heated surface (II)

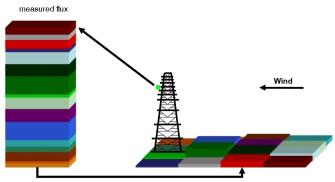

signal can be decomposed into single contributions of horizontally distributed sources

after Steinfeld, 2009

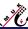

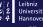

## Application example: Footprint modelling above a homogeneously heated surface (III)

**Setup** (according to Steinfeld et al., 2008)

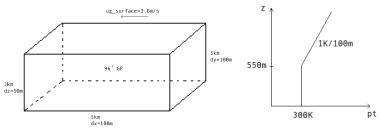

- particles are released every 2min over a period of 30min at z=70m in the total model domain ( $\rightarrow$  7 \* 10<sup>6</sup> particles)
- particles are measured at z=72.5m, 77.5m, 100.0m

## Application example: Footprint modelling above a homogeneously heated surface (IV)

Extract from the corresponding parameter file:

```
&inipar
                nx = 95, ny = 95, nz = 96,
                dx = 52.0, dy = 52.0, dz = 21.0,
                ug surface = -3.6, vg surface = 0.0,
                surface heatflux = 0.24,
                use upstream for tke = .TRUE., ..... /
&d3par
                end time = 18000.0, ...../
&particles par particle advection start = 10800.0,
                dt prel = 120.0,
                end time prel = 12600.0,
                maximum number of particles = 1000000,
                particle maximum age = 7201.0,
                bc par b = 'reflect',
                psb = 70.0.
                pst = 70.1.
                pdx = 65.0.
                pdy = 65.0,
                pdz = 1.0,
                particles per point = 20,
                dt dopts = 2.0.
                use_sgs_for_particles = .T., ...../
                footprint evaluation = .T.,
&userpar
                begin mea = 10800.0,
                end mea = 18000.0,
                mea height = 72.5, 77.5, 100.0, ...../
```

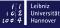

# Application example: Footprint modelling above a homogeneously heated surface (V)

Additionally required user-defined code (continued):

 Open files (one per PE and measuring height) for the additional output of footprint relevant particle data in user init

```
CHARACTER (LEN=30) :: positionfile = 'POSITIONS_'

IF ( footprint_evaluation ) THEN
    k = 1
    DO WHILE ( mea_height(k) > 0.0 )
    WRITE ( positionfile, '(Al0,I2.2,I4.4)' ) positionfile, k, myid
    OPEN (220+k, FILE = positionfile, FORM = 'UNFORMATTED')
    k = k + 1

ENDIF
```

2. Create directory into which the files containing the particle data shall be moved to and move the files (in .mrun.config)

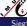

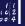

30 / 34

# Application example: Footprint modelling above a homogeneously heated surface (VI)

Additionally required user-defined code (continued):

Output of footprint relevant data in user\_advec\_particles (checking if particle has crossed measuring height)

```
IF ( footprint evaluation ) THEN
  DO n = 1, number of particles
      dt particle(n) = particles(n)%age - particles(n)%age m
   ENDDO
ENDIE
IF ( footprint evaluation ) THEN
  DO n = 1, number of particles
  k = 1
     DO WHILE ( mea height(k) > 0.0 )
         IF ( ( z old > mea height(kk) ) .AND. ( particles(n)%z <= mea height(kk) ) &
               .OR. ( z old < mea height(kk) ) .AND. ( particles(n)%z >= mea height(kk) ) ) THEN
            inttime = ABS( ( particles(n)%z - mea height(kk) ) / &
                             particles(n)%speed z )
            xm = particles(n)%x - particles(n)%speed x * inttime
            ym = particles(n)%y - particles(n)%speed y * inttime
            xdiff = particles(n)%origin x - xm
            ydiff = particles(n)%origin y - ym
            WRITE ( 220+kk ) xdiff, vdiff, particles (n) % speed z, xm, vm
         ENDIF
         k = k + 1
     ENDDO
  ENDDO
ENDIE
```

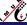

Leibniz Universität Hannover

31 / 34

## Application example: Footprint modelling above a homogeneously heated surface (VII)

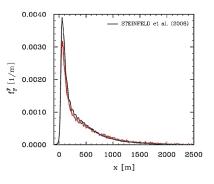

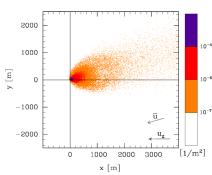

sensor position at x = 0m

### Using Particles as Cloud Droplets

- ► This feature is switched on by setting the initial parameter cloud\_droplets = .TRUE..
- ▶ In this case, the change in particle radius by condensation/evaporation and collision is calculated for every timestep.
- ▶ In case of condensation or evaporation, the potential temperature and the specific humidity has to be adjusted in the respective grid volumes. This is done within the subroutine interaction\_droplets\_ptq.

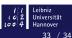

#### **General Warning**

▶ Errors in the user interface routines for particles may cause problems which are very difficult to debug. Please be extremely careful with modifying the user interface and try to find out exactly how the default particle code works, before you make your modifications.

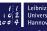